Załącznik nr 1 do Instrukcji

**Bank Spółdzielczy w Tarnobrzegu**

**Oddział .......................................** 

## **WNIOSEK**

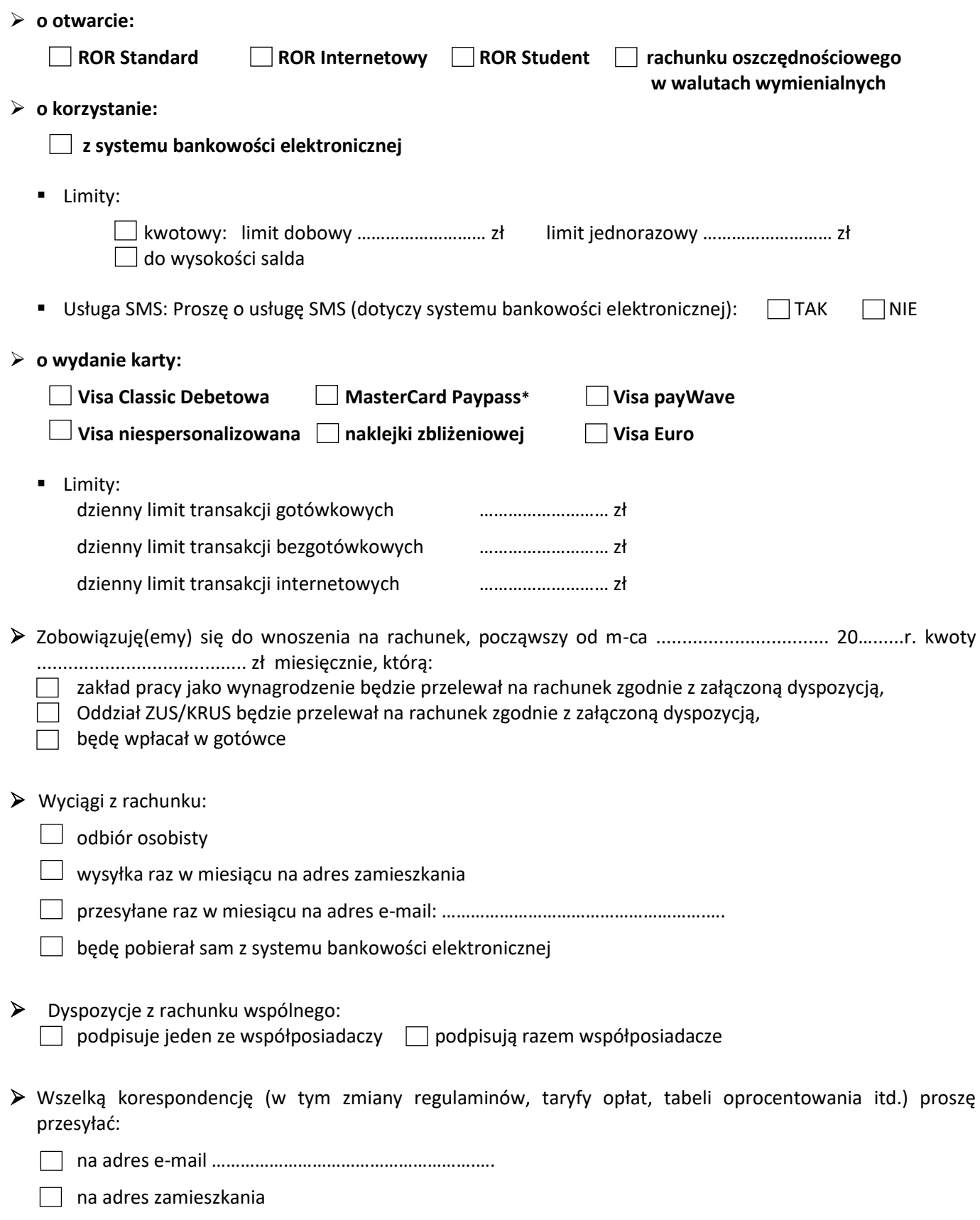

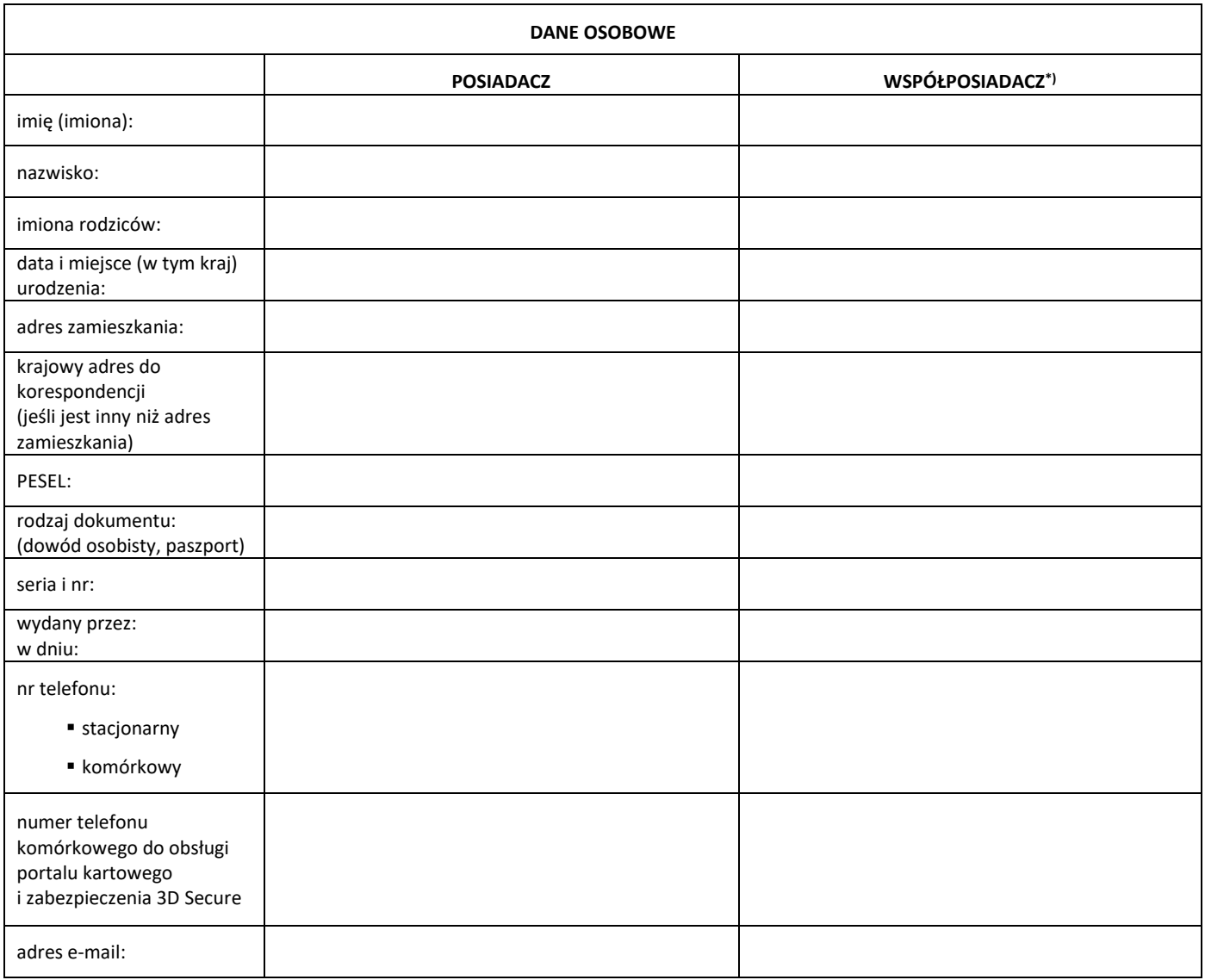

Oświadczam, że:

- 1. zostałem poinformowany o możliwości wydania przeze mnie do moich indywidualnych rachunków dyspozycji wkładem na wypadek śmierci oraz o treści art. 56 ustawy – Prawo bankowe, tj. o: dopuszczalnej wysokości zadysponowanej kwoty, rodzaju rachunków, do których możliwe jest złożenie dyspozycji (tj. rachunki oszczędnościowe, rachunki oszczędnościowo – rozliczeniowe, rachunki terminowej lokaty oszczędnościowej), o skutku złożenia dyspozycji (wypłata przez Bank określonej kwoty osobie / osobom wskazanym w dyspozycji), jak również o tym, że zadysponowana kwota nie wchodzi do spadku po osobie składającej dyspozycję oraz o tym, że osobą / osobami wskazaną / wskazanymi w dyspozycji (zapisobiercą / zapisobiercami) mogą być: małżonek, wstępni, zstępni lub rodzeństwo;
- 2. wniosek o ogłoszenie upadłości konsumenckiej:

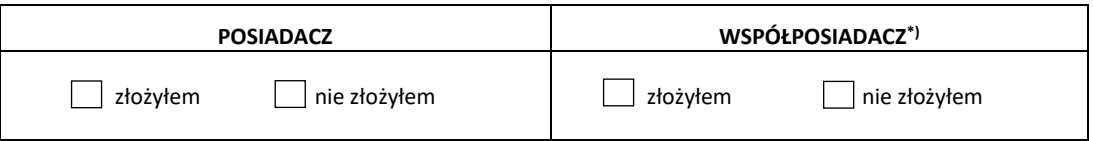

3. informacja o prawach oraz zgody na przetwarzanie danych osobowych znajdują się w formularzu "Klauzule informacyjne i klauzule zgód" stanowiącym załącznik do niniejszego wniosku.

## **Adnotacje Banku**

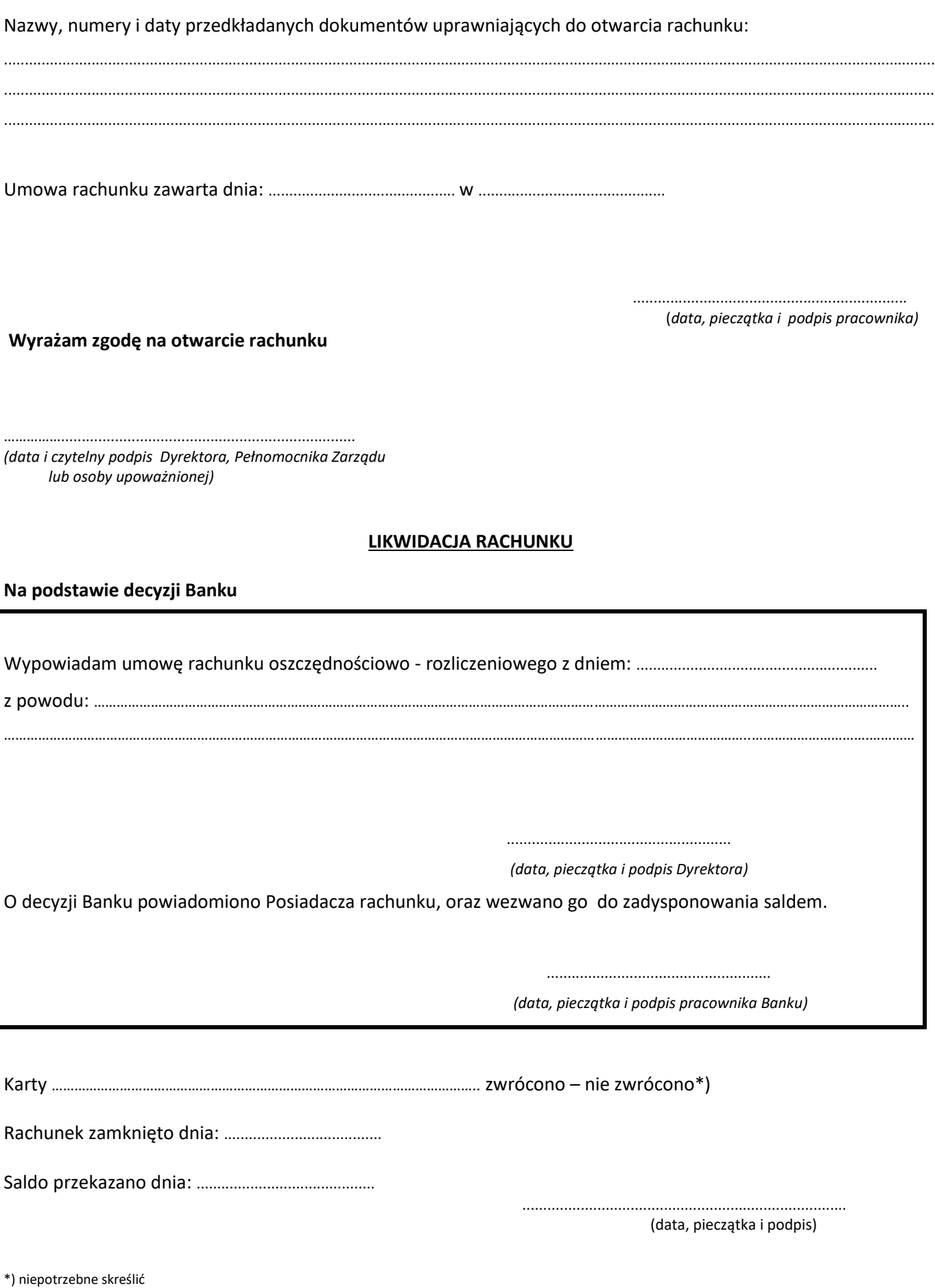

\* w przypadku wprowadzenia do ofert Banku Spółdzielczego w Tarnobrzegu